# **FURNIT Crack Free Download**

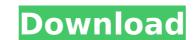

### **FURNIT Crack**

The user is provided with an intuitive set of tools to create highly-detailed high-quality FURNIT Cracked Accountsure bodies. The user can also create custom FURNIT Torrent Downloadure elements. The generated objects can be saved and archived, for future use. User Interface / Menus: FURNIT comes with two main menus: Generate and Modify. The Generate menu is divided into two sub-menus: Generate Parts and Generate Assemblies. The Generate Parts menu shows an interactive box, which is used to generate individual plates. The Generate Assemblies menu shows a list of assemblages, each of them comprising multiple plates and can be used to create assemblies. These objects can be manipulated in all kinds of configurations. User also has two main tabs within the menu where user can find all of the tools that are provided. The Modify tab comes with the following items: Inlays, Fixes, Bodies, Materials Lists and Exports. The Inlays and Fixes menu has two sub-menus that show all of the types of inlays and fixes that can be applied to the existing plates, like: stripes, folds, gouges, holes, colors, etc. For this, users can choose which fix or inlay is to be applied to the existing plates. The Body menu shows the capabilities of this tool, which ranges from specific body parts like legs, shelves, arms, etc., to allowing the user to create objects based on the original ones or making use of the several options to customize the volume. They also come with the possibility of created options to customize the volume. They also come with the possibility of creating wooders, along the materials that are considered in this application which material a user has chosen. The Materials menu allows the user to place the typical materials that are considered in this application within its plates, assembled or single. Additionally, this menu also shows the cost of the materials, calculated in the unit of the project. The Exports menu allows users to click through several options that will allow the user to modify the plate in all kinds of

### **FURNIT X64**

FURNIT Crackure Design Studio is an excellent and flexible application that provides end-users with a wide range of possibilities when it comes to modeling FURNIT 2022 Crackure. Users are able to design furniture by generating 3D models in a straightforward manner. This is possible thanks to the unique concept that enables users to easily configure furniture objects in a wide range of models. Furniture Design Studio comes with its own specific commands, thus helping users create furniture objects by working in a highly interactive manner. The application also comes with its own unique set of features, such as: multiple schemes, multiple finishes and multiple thicknesses. Various auxiliary elements like pegs, handles, hinges or holes can be used to design furniture objects by relying on assembled plates and also automatically create the auxiliary components of the object. Assembled furniture can be easily transferred to other models by using the command MATCHTAB. Holes and pegs can be used to bind the plates together. More so, users can freely and interactively modify their designs and also print out the assembly. The application also comes with a material list generator, enabling users to save time when generating a list of required materials. Another special feature of Furniture Design Studio is the ability to import designs from the Web. This makes it easy to download and share designs that can then be used in the application itself. Decoration Designer Pro is an extremely convenient application that comes with a variety of unique and revolutionary features. Users can also create designs that are highly detailed and realistic thanks to its number of brush types. With this application, users are provided with a slew of modeling tools that help them easily create a series of items that are based on the CIRCLE, POLYLINE or POLYGONE. Additionally, users can also create a variety of furniture objects. Moreover, they can also create decorative design changes to an existing design without having to redo the drawing

**FURNIT Crack +** 

FURNIT is an AutoCAD-based application that allows users to build furniture objects by selecting which elements they want to use. The units that are used to dimension the furniture are then automatically displayed, thus helping engineers build a realistic 3D model with ease. In order to execute the process, users have to enter the folder where FURNIT is located. Also, they have to properly set the SAVECPATH and SECURELOAD parameters to 0 or the TRUSTEDPATHS folder, as well as add the application to Startup Suite. From the FURNIT menu, users can start by selecting the SENDOBJECTS command, which will lead them to an environment in which they can choose from different configurations and objects to be used as the basis for the furniture objects. Each of the objects can also be easily modified via the X and Z axes and can be associated to a PLATFORM to guarantee a homogeneous, yet realistic finish. Plates and Components: Furniture objects can be composed of three-dimensional (3D) elements: - PLATES: These elements can be created directly by setting their base type to PLATFORM. Alternatively, they can be viewed in a circular shape (CIRCLE) or in a polyline manner (POLYLINE). - POINTS: These elements can be created directly, but they can also be based on the PLATES objects. Once they are based on PLATES, they become PLATE-BASED. - COMPONENTS: These elements can be viewed as parent-child objects and can also have assigned CIRCLE or POLYLINE base types. - BROVES: These elements come with several types of possible configurations. They can have a signed CIRCLE or POLYLINE base types. - BROVES: These elements are parent-child objects and can also have assigned CIRCLE or POLYLINE base types. - BROVES: These elements are parent-child objects and can also have assigned CIRCLE or POLYLINE base types. - BROVES: These elements are parent-child objects and can also have assigned CIRCLE or POLYLINE base types. - BROVES: These elements are parent-child objects and can also have assigned CIRCLE or POLYLINE base types. - BROVES: Thes

## What's New In FURNIT?

FURNIT allows architects to quickly design a variety of furniture objects such as tables, chairs, armchairs, cabinets, beds, wardrobes and more. It is an easy-to-use application that can be used by architectural engineers who need to quickly generate high-quality projects. In addition to the series of furniture bodies, it also offers users to modify each one of them in a convenient way, as it offers all the items used to design them. For instance, a table's bottom can be modified using edge handles, and the legs can be modified using bar elements, which allows users to quickly change the configuration of a table, changing a leg or a handle by clicking on them directly. Furniture can also be assembled together by relying on pegs, handles, hinges or bars, which allows engineers to create assemblies to relate assembles to retate assembles to relate assemble furniture types, such as chairs, armchairs or cabinets. Furniture can be assembled together by relying on them. The same applies to other furniture types, such as chairs, armchairs or cabinets. Furniture can be assembled together by relying on them. The latter is very useful, as it allows users to quickly assemble and disassemble furniture types, such as chairs, armchairs or cabinets. Furniture can be customated in two ways: the first one is by joining several pieces, while the second one is by using a built-in assembly tool. The latter is very useful, as it allows users to quickly assemble and disassemble furniture objects, as it herefore the second one is by using a built-in assembly tool. The latter is very useful in two ways: the first one is by joining several pieces, while the second one is by using a built-in assembly tool. The latter is very useful, as it allows users by simply clicking on them. The same applies to design a furniture objects, as it herefore the furniture objects and disassemble furniture objects and the furniture objects are the furniture objects and the furniture objects are the furniture objects. Finally, each part that was used to de

# **System Requirements:**

Windows 7 (64-bit) or higher Windows 8 or higher DirectX® 11 2GB of RAM 2GB of available hard disk space DVD or Blu-ray disc drive 2-in-1 Multimedia Keyboard (optional) Internet Explorer® 10 or higher Adobe Flash® Player Adobe AIR® version 3.2 or higher (20.0.0.221 or higher) NEW: Enhanced MSN navigation NEW: Play Sports NEW:

https://bodhirajabs.com/file-converter-12-0-crack-with-registration-code-download-mac-win-updated-2022/http://www.divinejoyyoga.com/2022/07/04/ledit-serial-key/

http://ransnami.yolasite.com/resources/Portals-301887-Crack-Activation-Free-WinMac-Updated-2022.pdf
https://www.cranbrookcollege.com/wp-content/uploads/2022/07/nethwha.pdf
https://warm-anchorage-79454.herokuapp.com/Intro.pdf

https://wedesigngreen.com/uncategorized/free-audio-editor-1-1-35-831-crack-product-key-full

https://phorofunlalapacapf.wixsite.com/rollcentcamcu/post/genotype-calculator-crack-license-code-keygen-mac-win https://mytown247.com/wp-content/uploads/2022/07/eleofort.pdf

https://safe-brook-49483.herokuapp.com/giansach.pdf
https://safe-brook-49483.herokuapp.com/giansach.pdf
http://www.grisemottes.com/wp-content/uploads/2022/07/TB\_Calculator\_Crack\_\_Free\_2022.pdf
https://stinger-live.s3.amazonaws.com/upload/files/2022/07/FryBitc4cOQHKwr7YNqV\_04\_5f29a4085af313f8d1e3549464a0fb23\_file.pdf
https://www.surfcentertarifa.com/antivirus-gt-removal-tool-free-license-key/
https://look-finder.com/wp-content/uploads/2022/07/System\_Center\_2012\_SP1\_Configuration\_Manager\_Package\_Convers.pdf
https://traveldeals247.com/blank-calculator-crack-download-for-pc-2022/
https://fathomless-escarpment-16239.herokuapp.com/Media\_Preview.pdf
https://fluxlashbar.com/wp-content/uploads/2022/07/olefort.pdf
https://talkotive.com/upload/files/2022/07/g9wb1elvpZum1VTuRrFg\_04\_819b7b51669e02cd0898fc383a2c64a0\_file.pdf
http://curriculocerto.com/?p=18427

http://curriculocerto.com/?p=18427

https://lombard-magnet.ru/2022/07/04/find-hidden-crack-with-keygen-mac-win/https://ipa-softwareentwicklung.de/wp-content/uploads/2022/07/Oz\_Sea\_Breeze.pdf